### **SRI SANKARA MATRIC HR SEC SCHOOL – ODUGATHUR**

**STD : XII – C COMPUTER APPLICATION**

### **TIME : 3.00 HOURS MARK : 70**

### **PART – A**

# **CHOOSE THE CORRECT ANSWER :- 15 X 1=15**

1.Expand JPEG :- a) Joint Photo Expert Gross b) Joint Photographic experts Group c)Joint Processor Experts Group d) Joint Photographic Expression Group 2.Match the following by choosing the right one :- 1. Text - TGA 2.Image -MIDI 3.Sound -MPEG 4.Video -RTE a) 1,2,3,4 b) 2,3,4,1 c)4,1,2,3 d) 3,4,1,2 3.Find the odd one on the following which is not an image FORMAT . a) TIFF b) BMP c) RTF d) JPEG 4. GIF use \_\_\_\_\_ color look up table . a) 8 bit b) 13 bit c) 8 MB d) 13MB 5. RTF file format was introduced by a) TCS b) Microsoft c) Apple d) IBM 6.A \_\_\_\_\_\_\_\_ tool is used for magnifying the particular portion of the area . a) Text tool b) Line tool c) Zoom tool d) Hand tool 7.\_\_\_\_\_\_\_ tool is used for drawing boxes . a) Line b) Ellipse c) Rectangle d)Text 8.Character formatting consists of which of the following text properties ? a)Bold b) Italic c) Underline d)All of these 9. Shortcut to print a document in pagemaker is \_\_\_\_\_\_\_. a) ctrl + A b) ctrl + P c) ctrl + c d)  $ctrl + v$ 10. Adobe pagemaker is a software . a) System b) Page layout c) Game d) DTP 11. Images are generated by the computer in \_\_\_\_\_\_ ways . a) One b) Two c) Three d) Many 12. Which of the following image generated by the computer ? a) Raster image b) Vector image c)Animation d) Both (a) and (b) 13. The video can be categorized as  $\qquad \qquad$  a) Analog b) Digital c) Both (a) and (b) d) None of these 3 :- a) Join[t](https://www.padasalai.net/) Photo Expert Gross b) Joint Photographic experts Group<br>
or Experts Group<br>
or Experts Group<br>
d) Joint Photographic Expression Growing by choosing the right one :-<br>
TGA<br>
MIDI<br>
MPEG<br>
RTE<br>
b) 2,3,4,1<br>
one on the

### **Kindly Send me Your Key Answer to Our email id - Padasalai.net@gmail.com**

14. Expansion of MPEG is \_\_\_\_\_\_\_. a) Moving Picture Experts Group b) Maintain Picture Experts Group c)Moving Picture Exports Gallery d) Moving Program Experts Group 15.Which of the following involves in a Multimedia Production ? a) Script Writer b) Web Master c) Multimedia Architech d) All of these

### **PART – B**

### **ANSWER ANY SIX QUESTIONS . Q .NO : 21 IS COMPULSORY . 6X2=12**

16.List out image file formats .

17.List out AUDIO file formats.

18.List out VIDEO file formats.

19.Define Multimedia production.

20.List out Multimedia production team members .

21.What is text block ?

22.What is threading text blockes ?

23.What is threading text ?

24.How do yopu insert a page in pagemaker ?

# **PART – C**

# ANSWER ANY SIX QUESTIONS . Q.NO : 27 **IS COMPULSORY** . 6X3=18 Bad Charles Charles Charles Charles Charles Charles Charles Charles Charles Charles Charles Charles Charles Charles Charles Charles Charles Charles Charles Charles Charles Charles Charles Charles Charles Charles Charles Ch

25.Write roles and responsibilities of production team members .

26.Describe the various file formats in multimedia .

27.What is Page Maker ? Explain its user .

28.How do you rejoin split blocks ?

29.How do you link frames containing text ?

30.What is the use of Master page ?

31.How to you inser pagae numbers in Master Pages ?

32.Expand : TIFF , DIB , JPEG .

33.Write the basic type of Animation ?

## **PART- D**

### **ANSWER ALL OF THE FOLLOWING QUESTIONS :- 5X5=25**

34. Explain in detail process of Multimedia .

(or)

Write thr steps to place the text in a frame.

35.Explain in detail about production team roles and Responsibilities .

(or)

### **Kindly Send me Your Key Answer to Our email id - Padasalai.net@gmail.com**

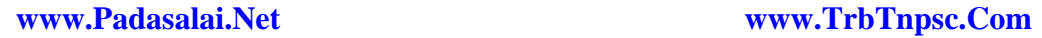

How can you convert text in a text block to a frame . 36.Explain about different file formats in multimedia files .

37.Explain the tools in Page Maker tollbox .

38.Write the steps to draw a star using Polygon tool .

### ☺**ALL THE BEST** ☺

**E. KARTHEEBAN.,M.C.A.,B.Ed., COMPUTER INSTRUCTOR SRI SANKARA MATRIC HR SEC SCHOOL , ODUGATHUR – VELLORE (DIST) PH.NO: 7695848101 / 9597672292** AN.M.CA.B.Ed.,<br>MATRICIPAL ORE OISEL